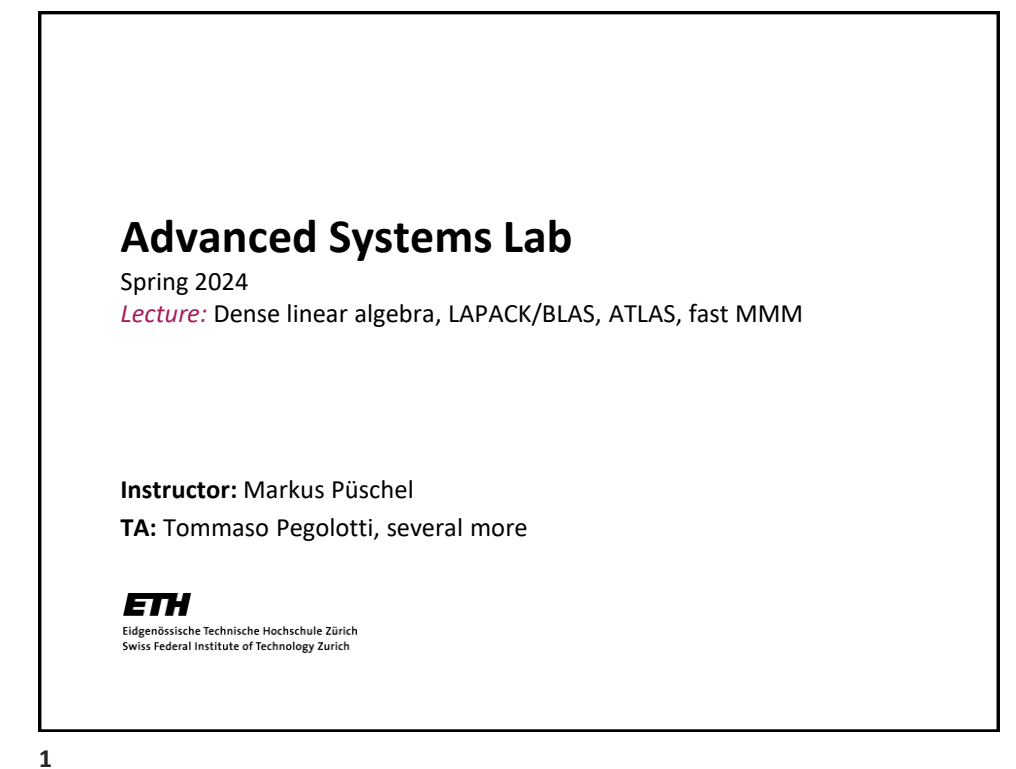

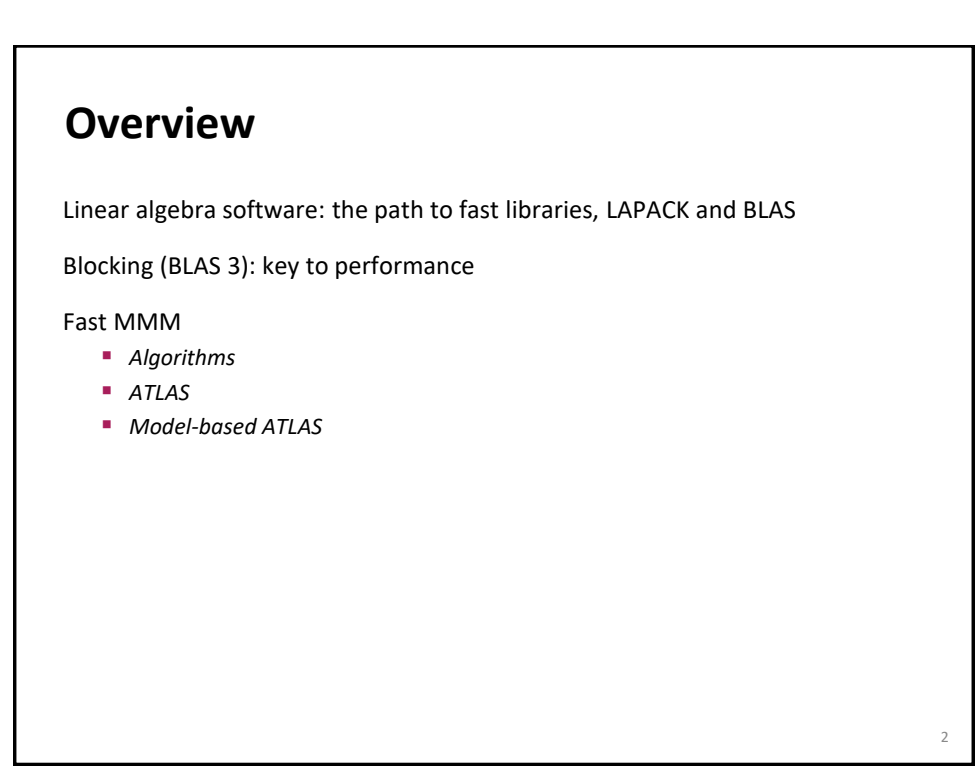

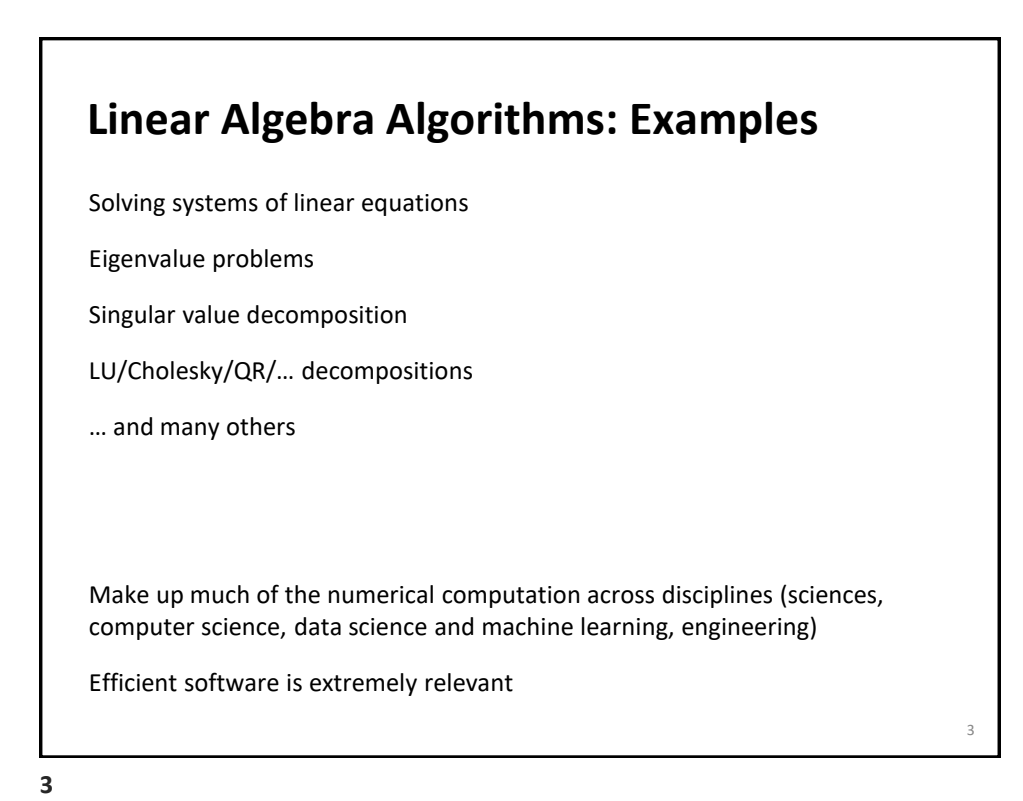

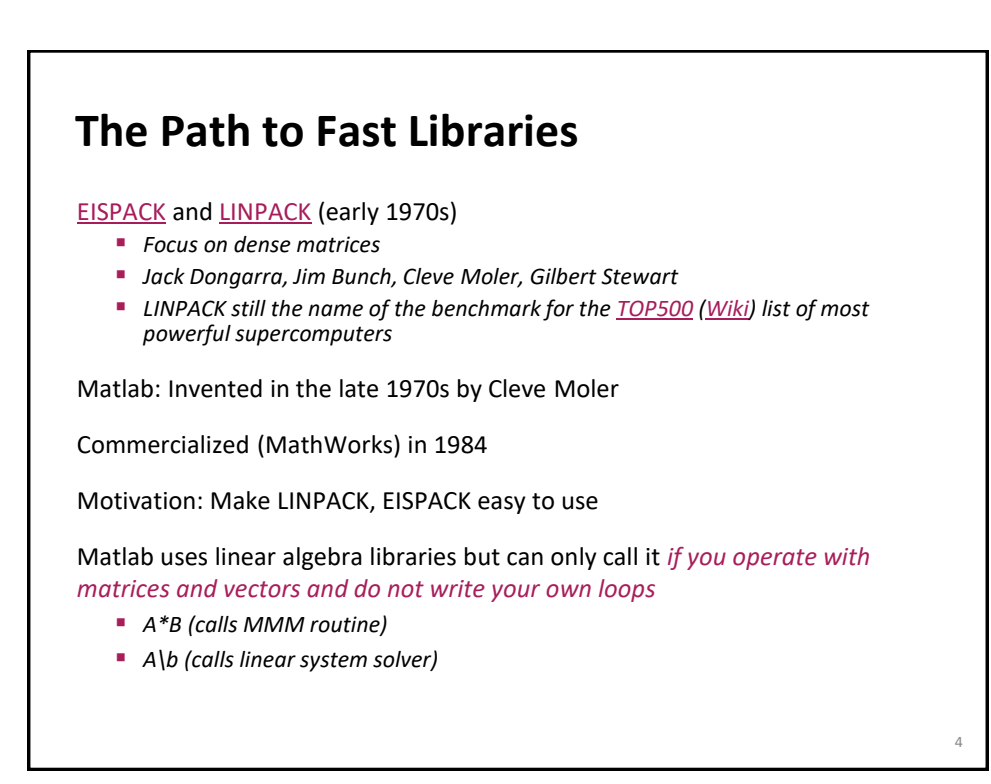

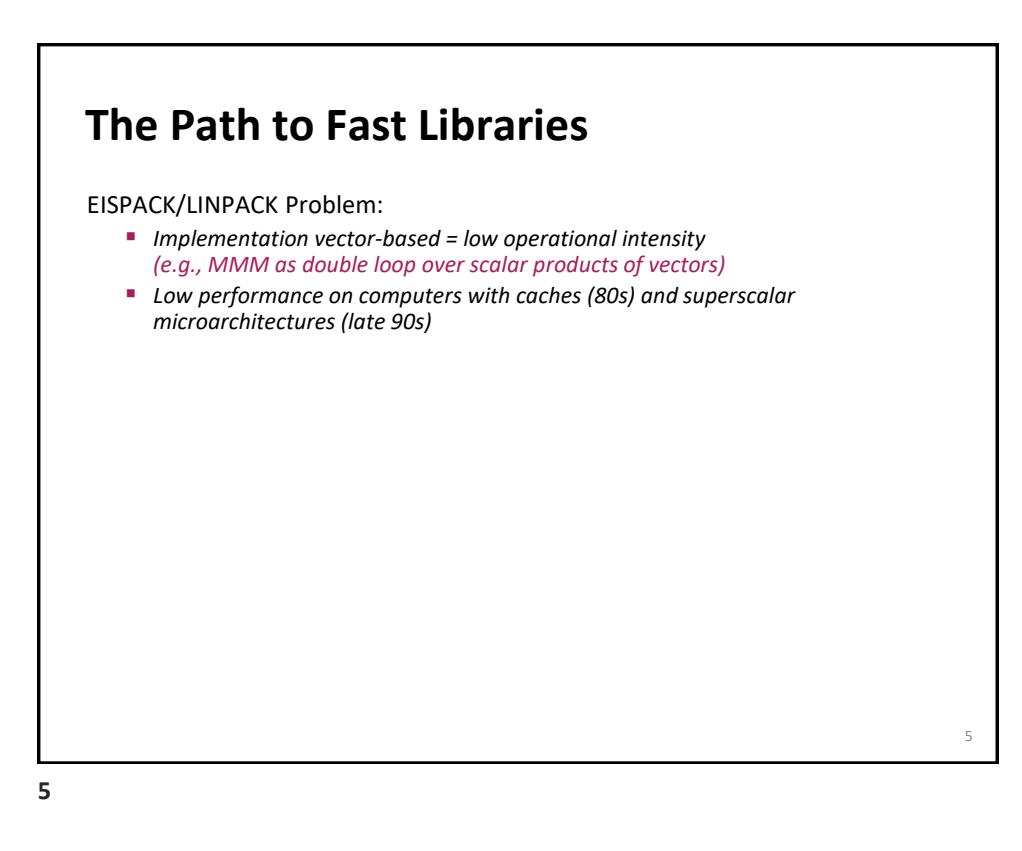

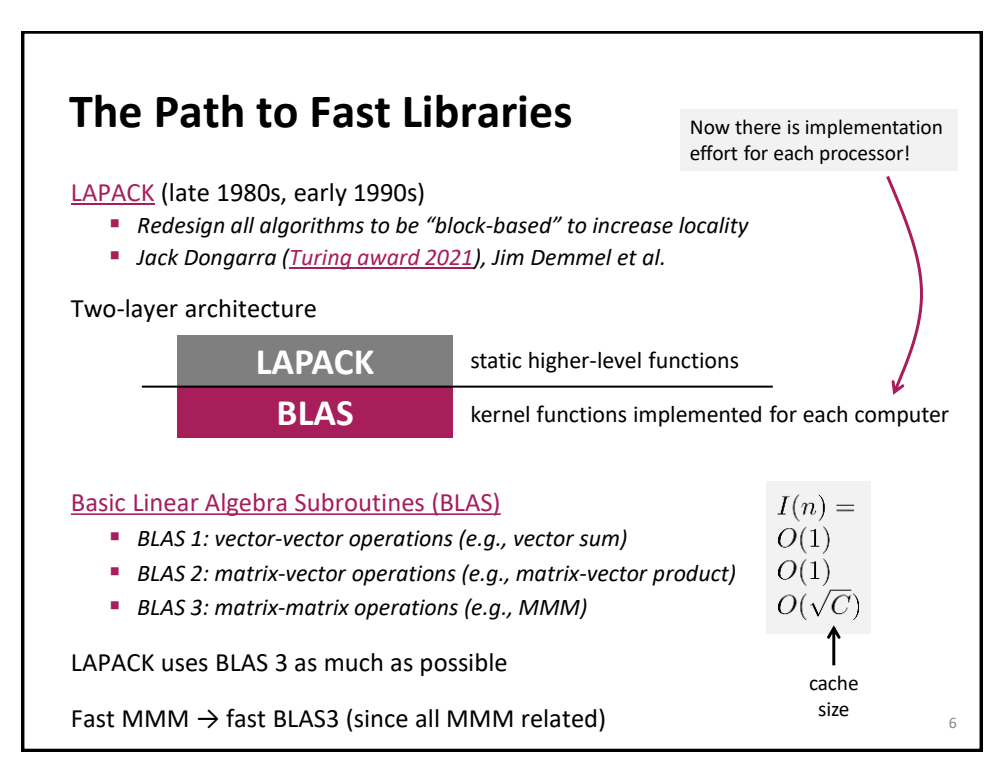

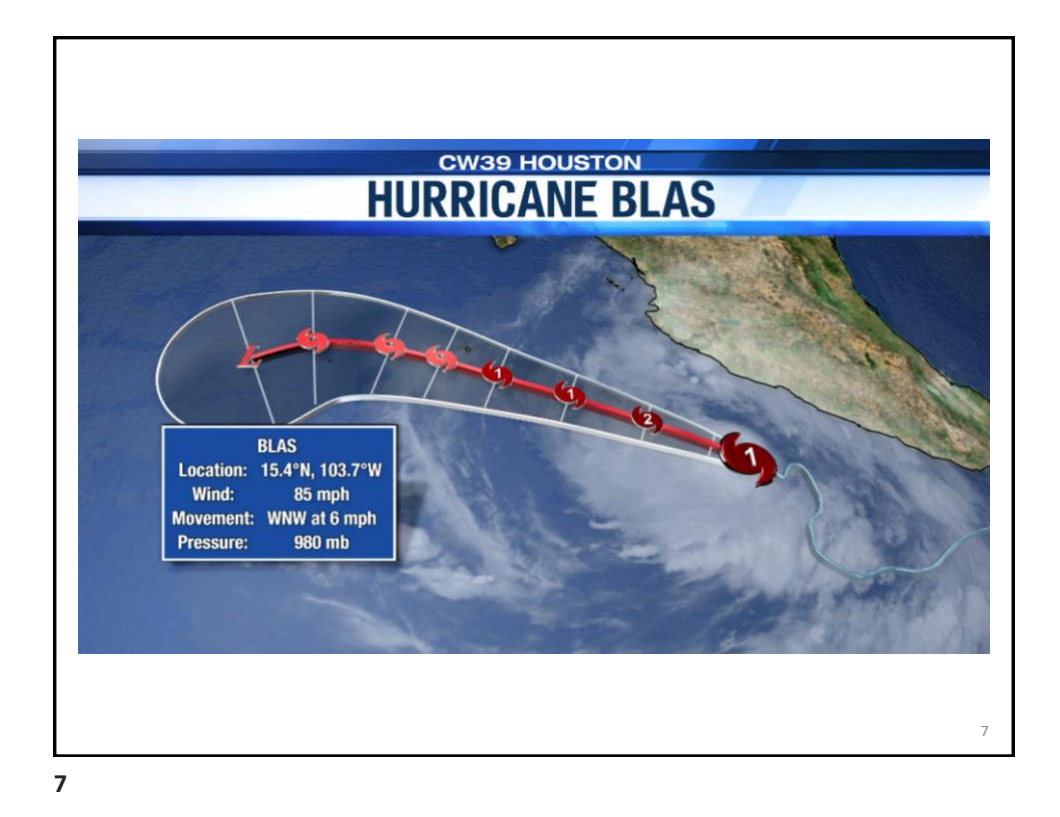

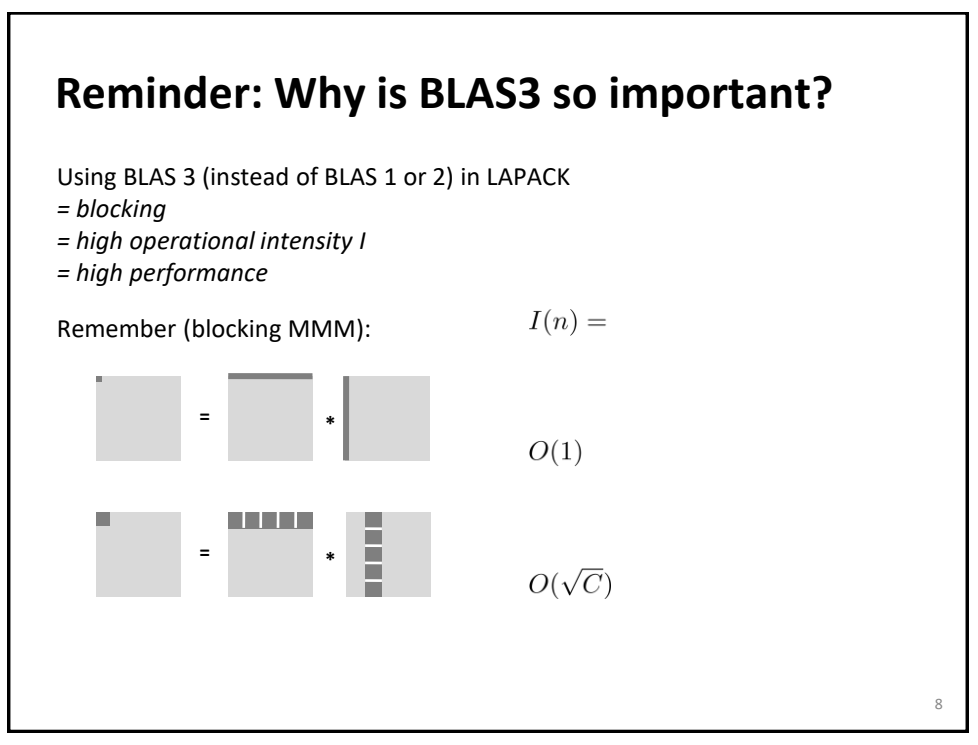

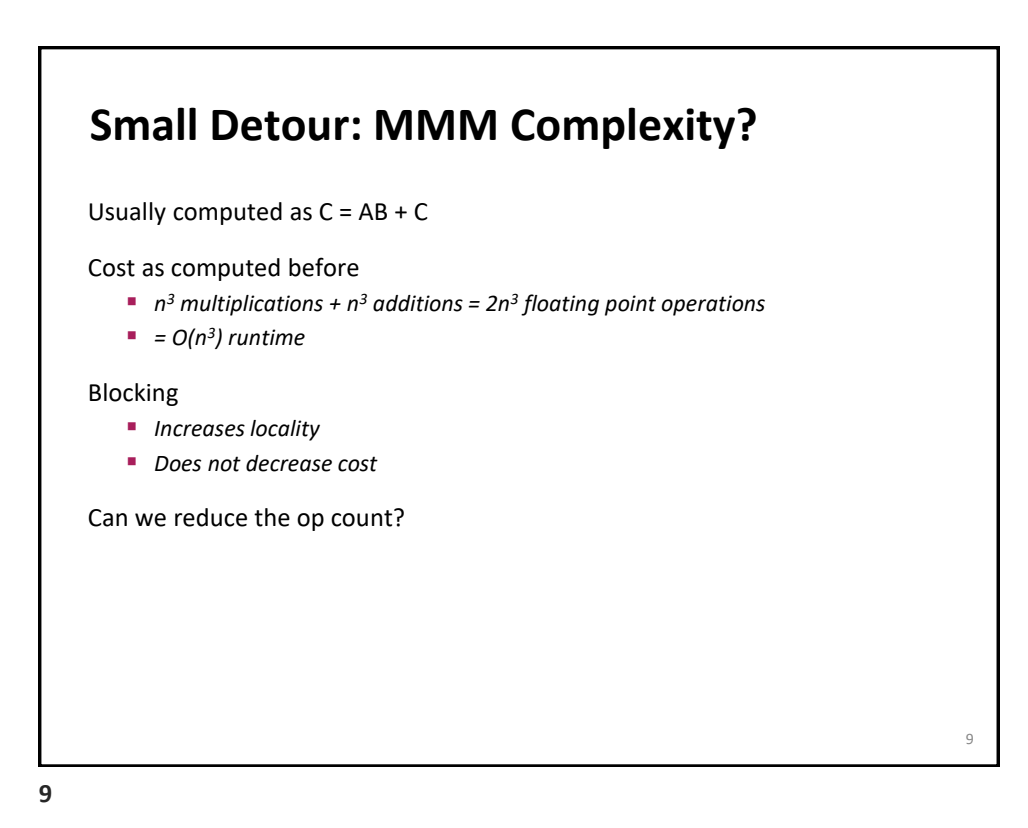

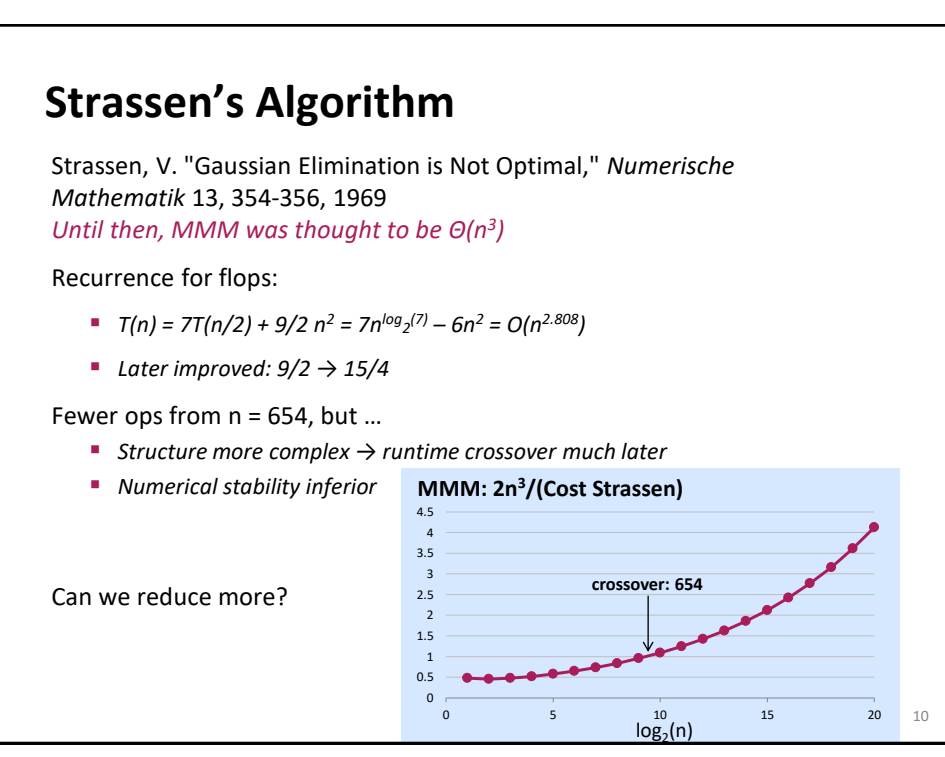

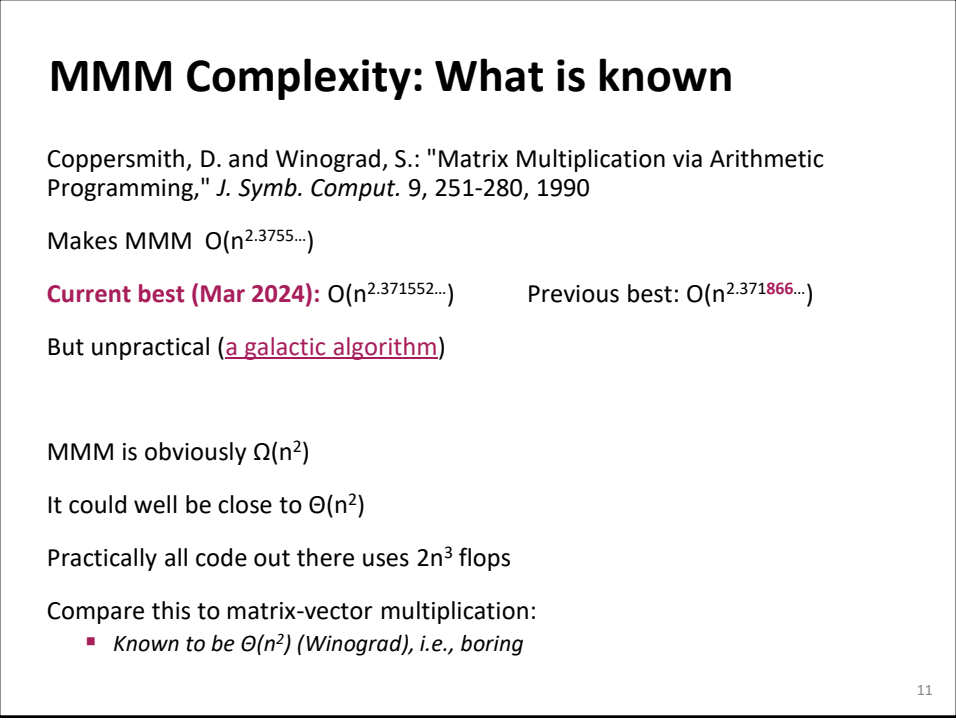

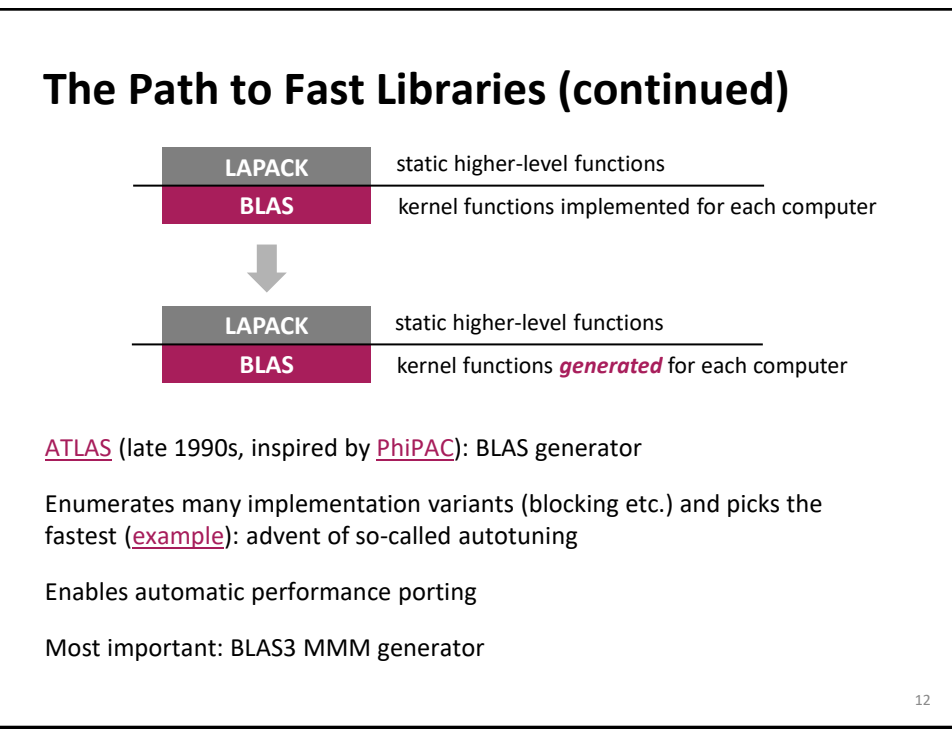

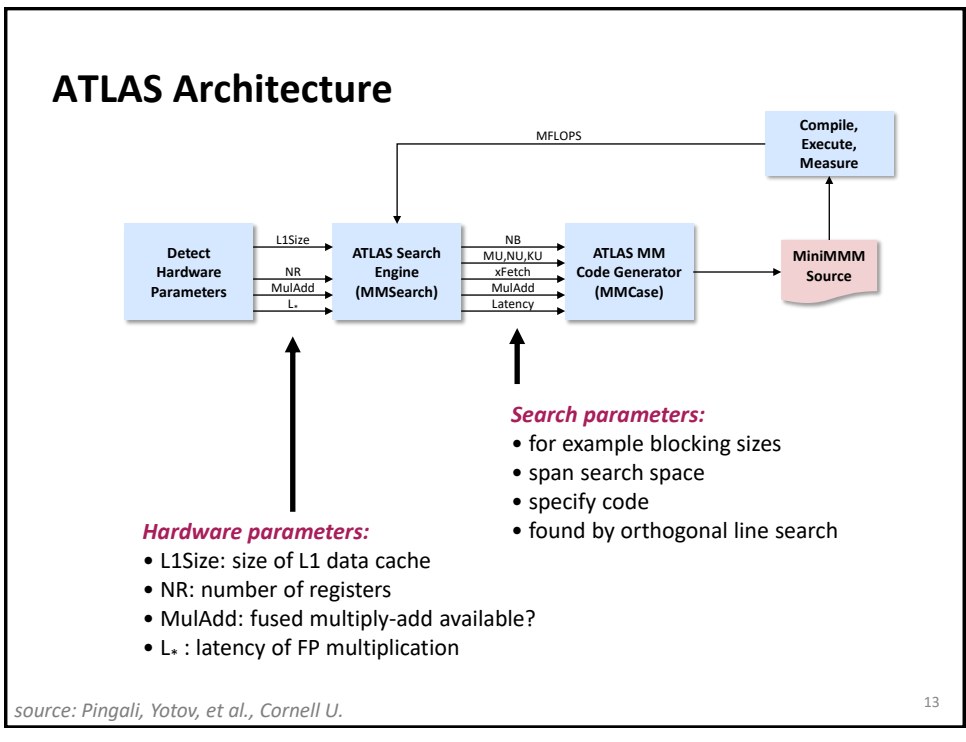

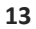

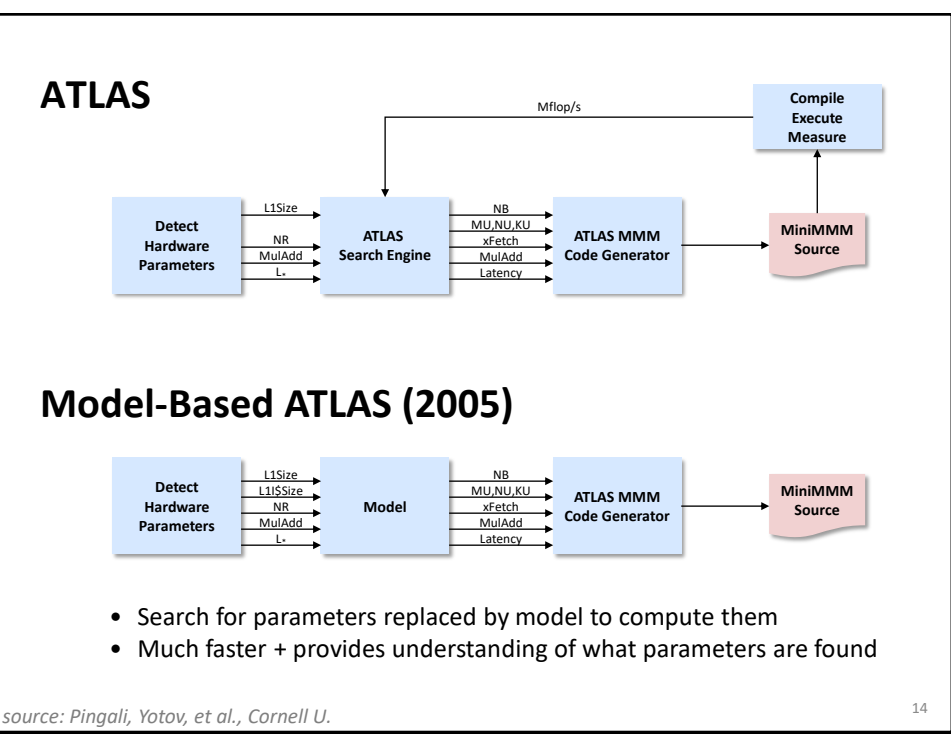

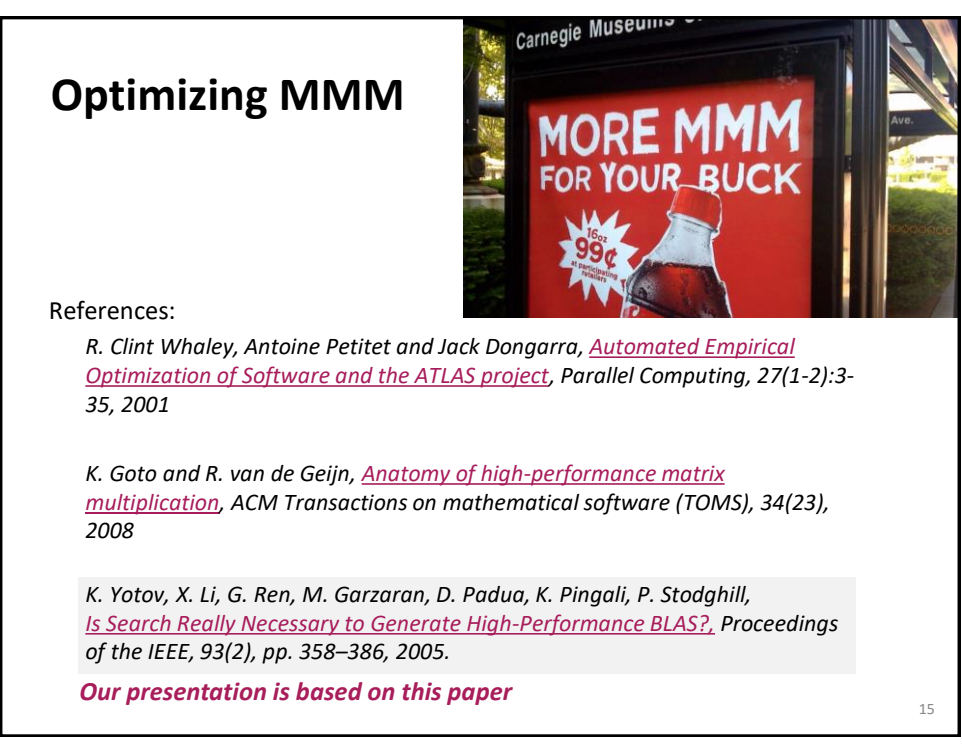

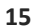

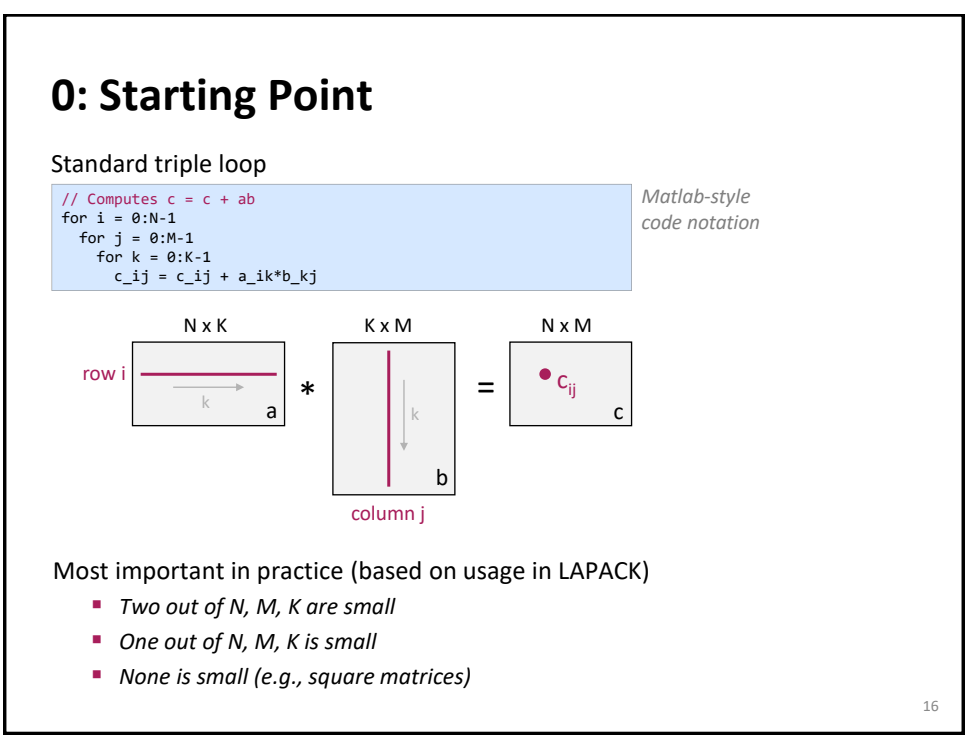

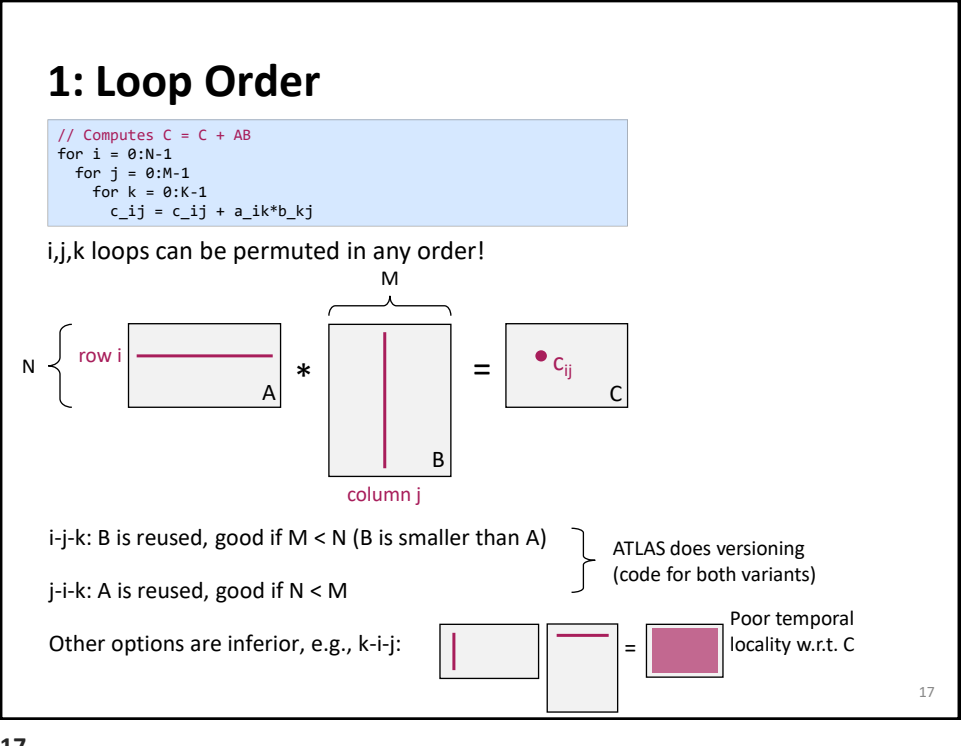

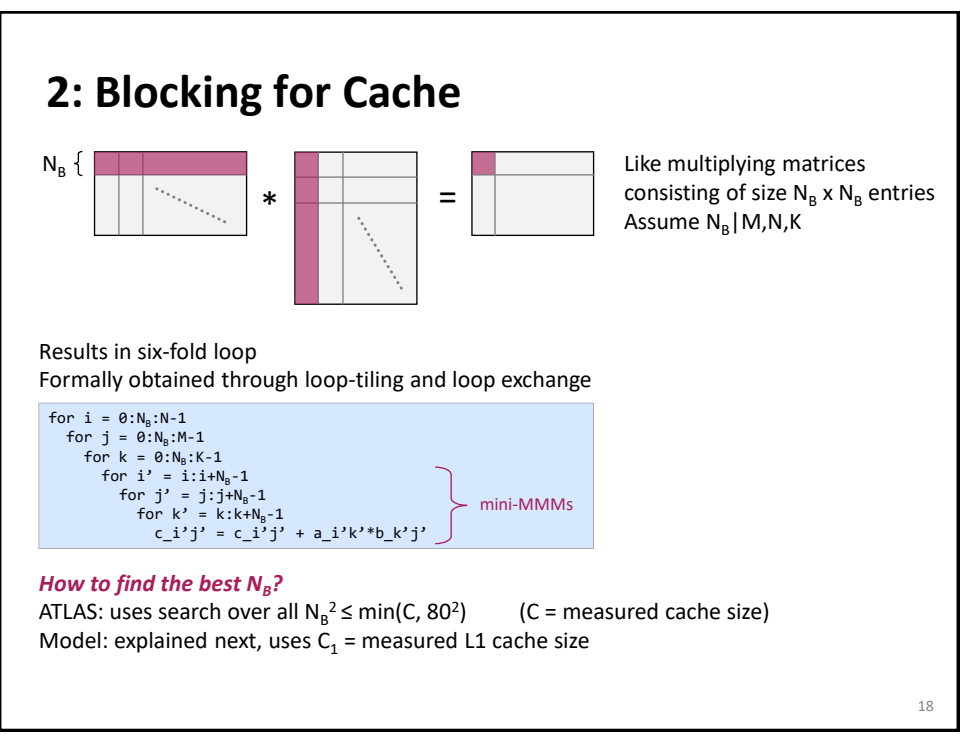

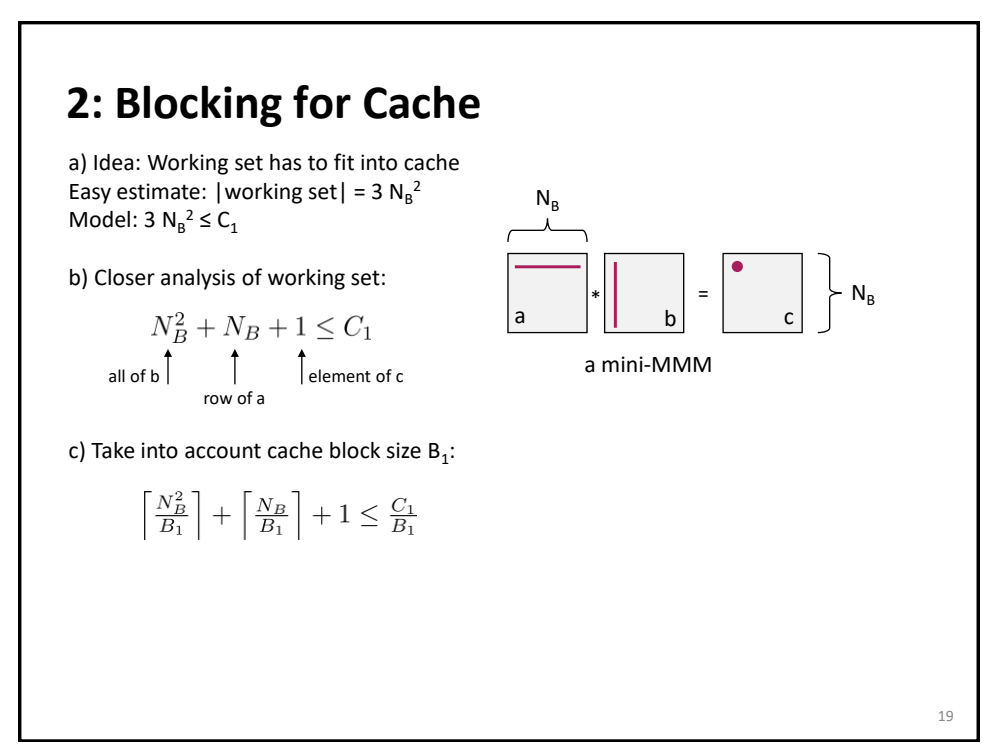

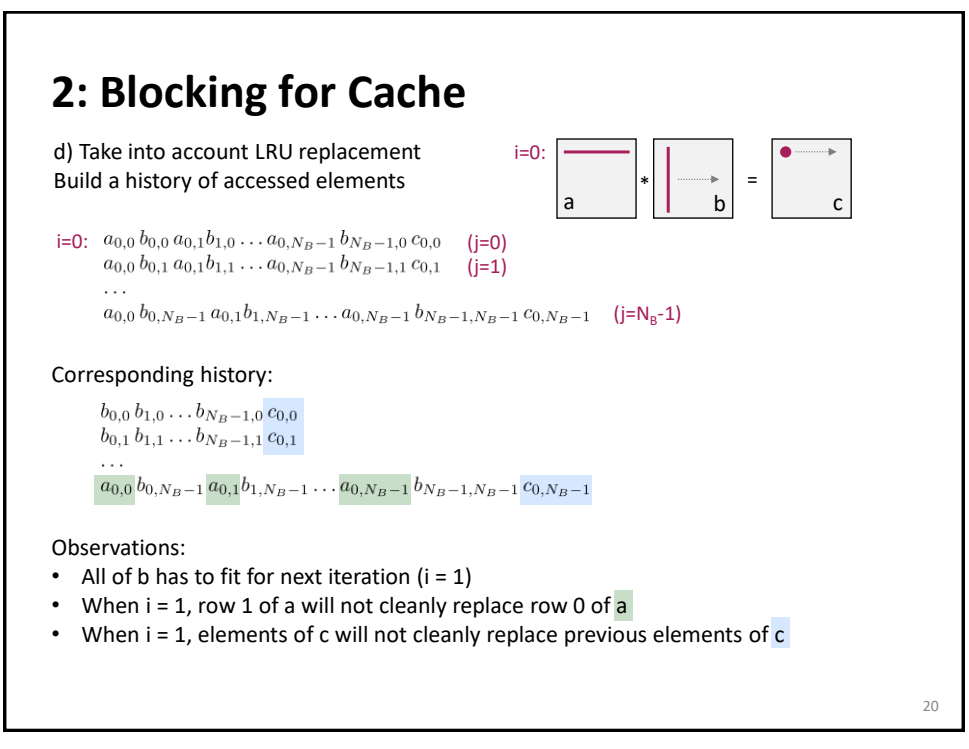

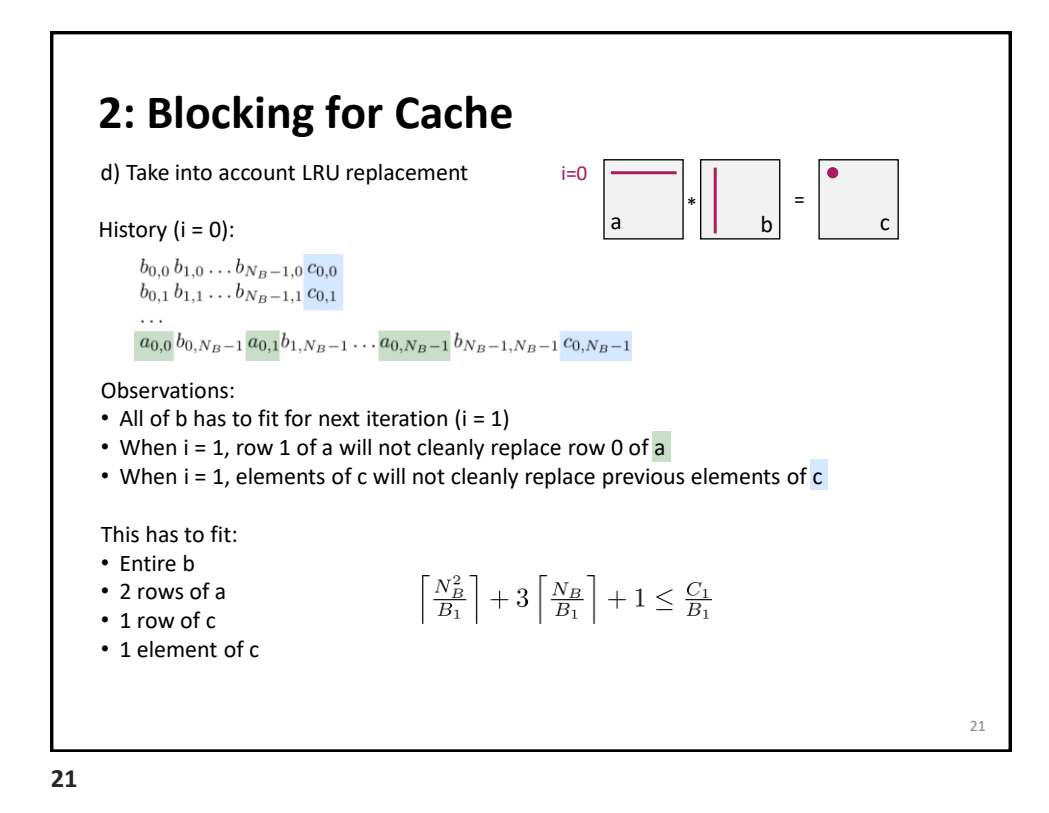

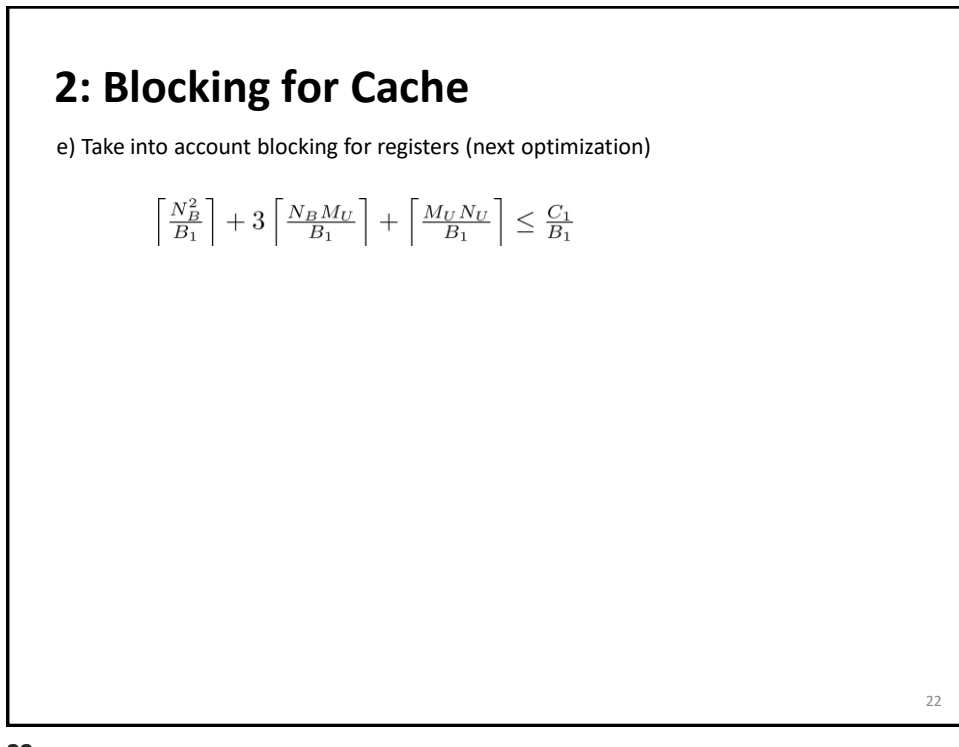

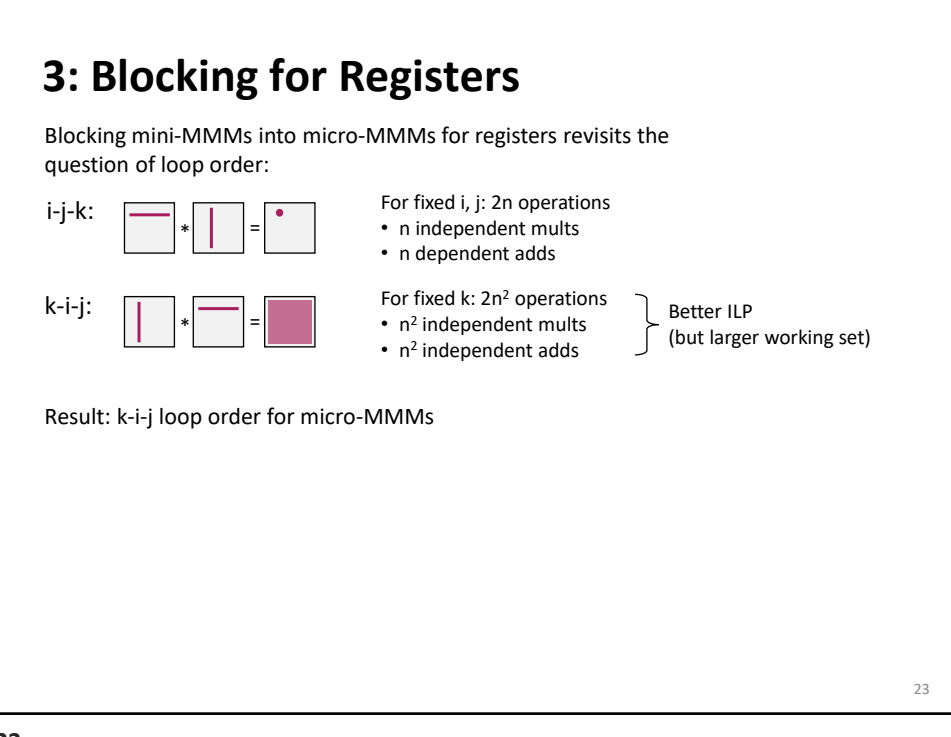

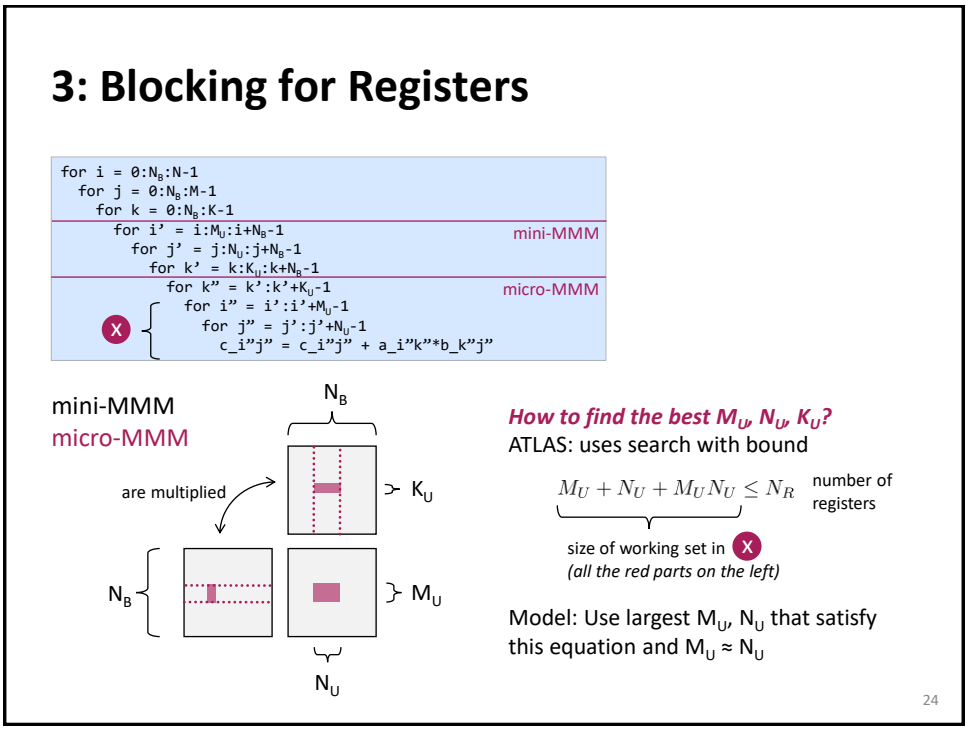

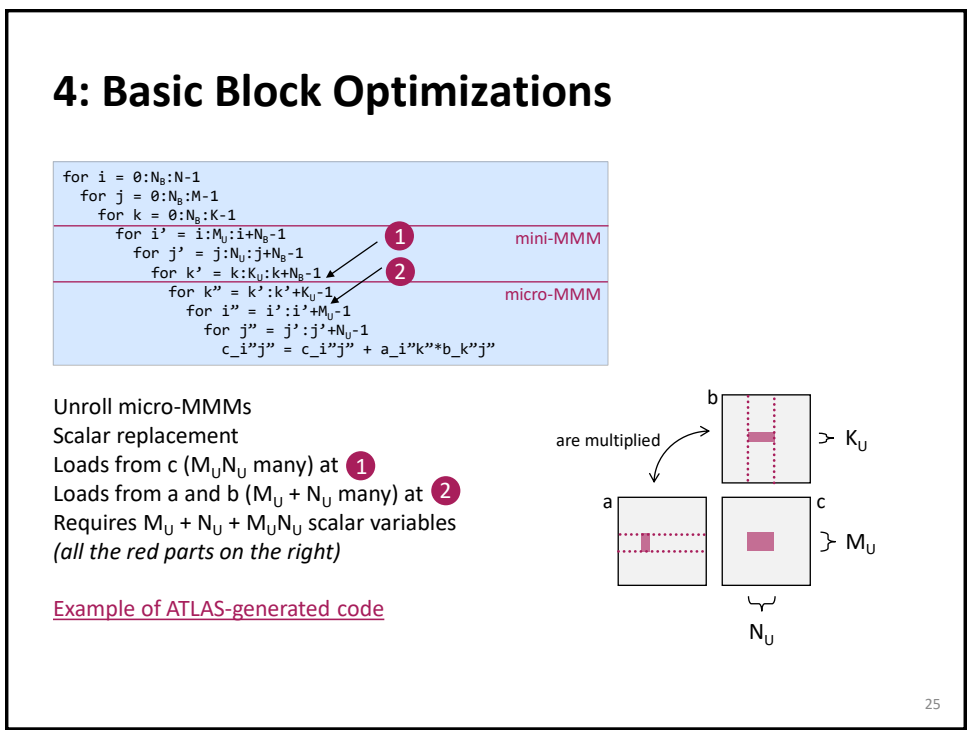

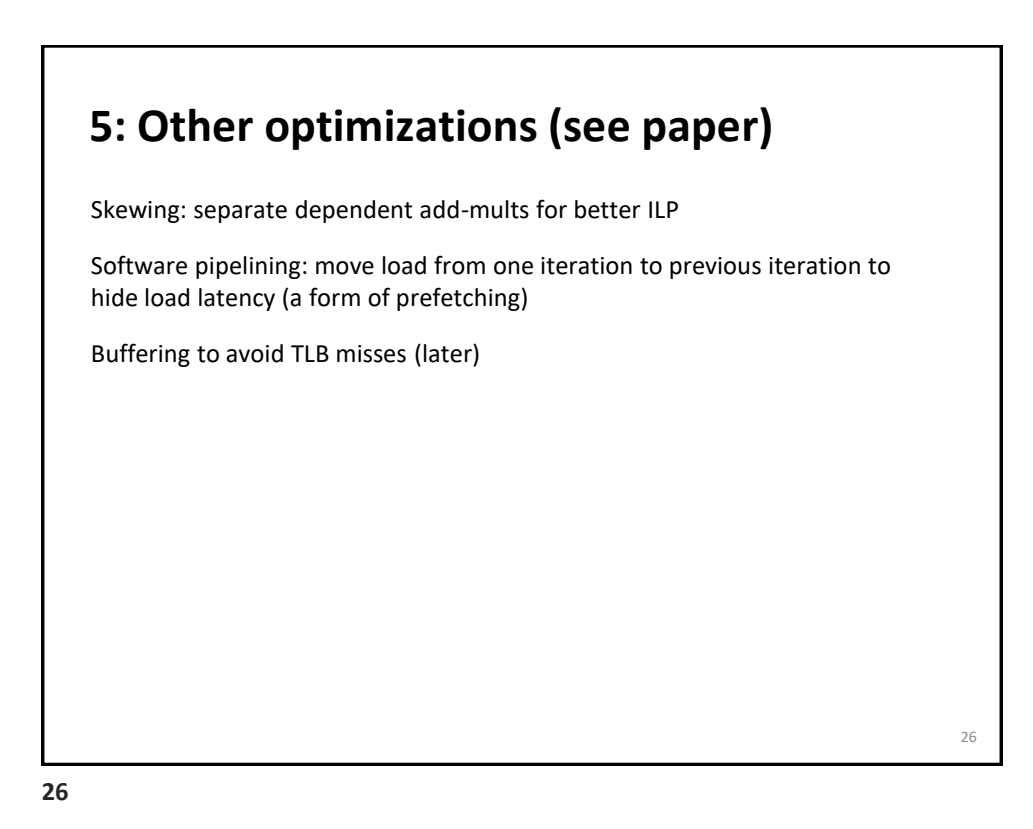

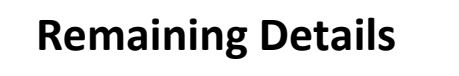

Register renaming and the refined model for x86

TLB-related optimizations

**27**

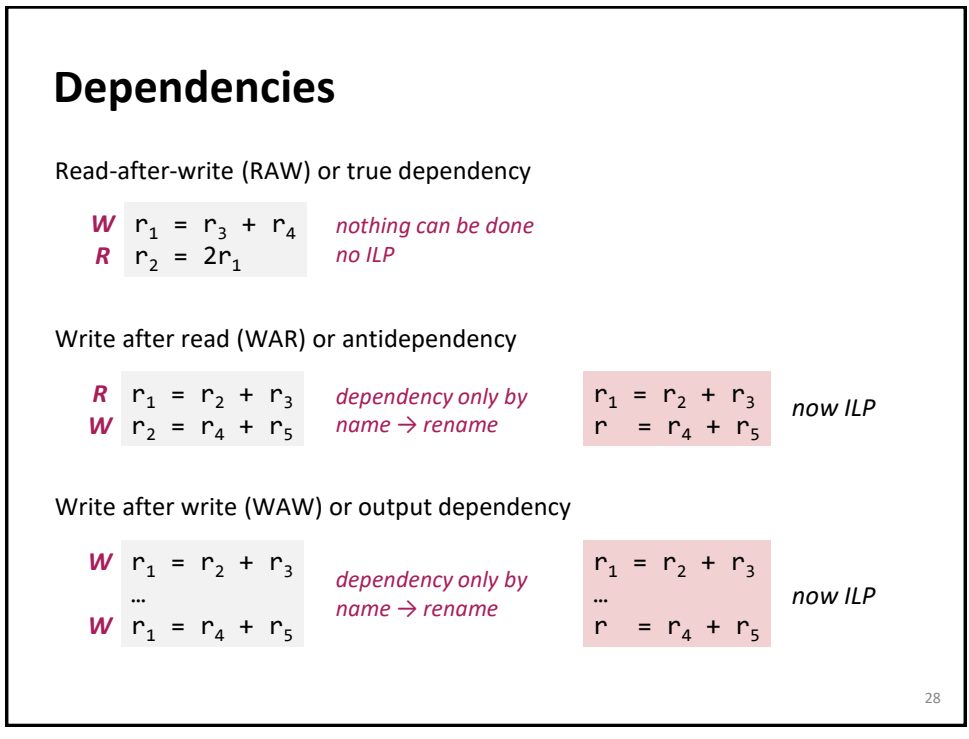

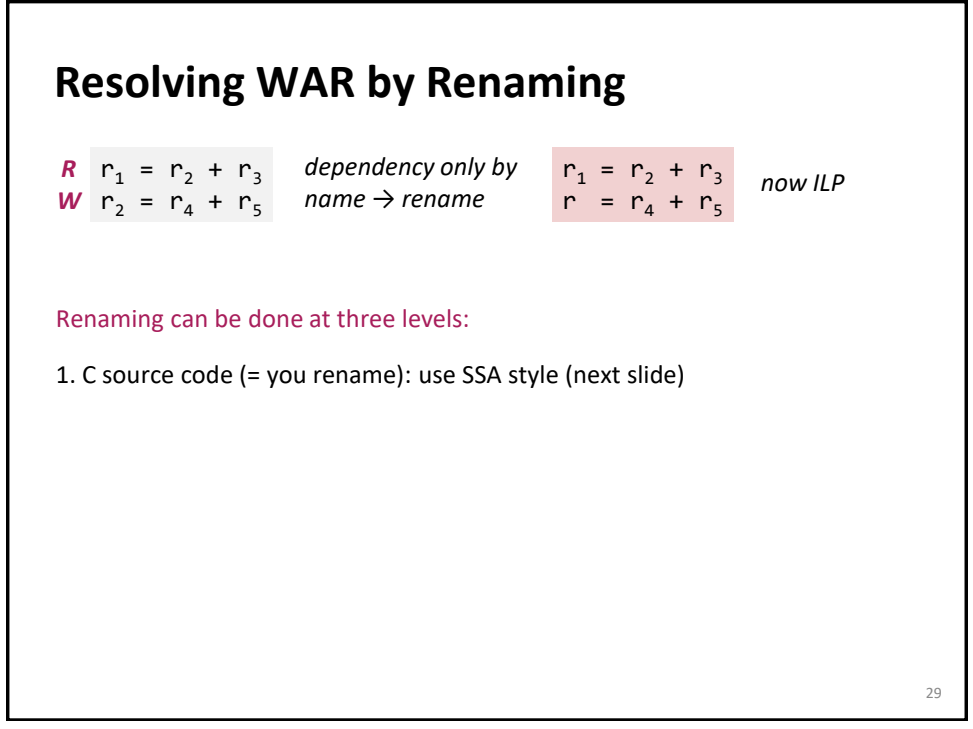

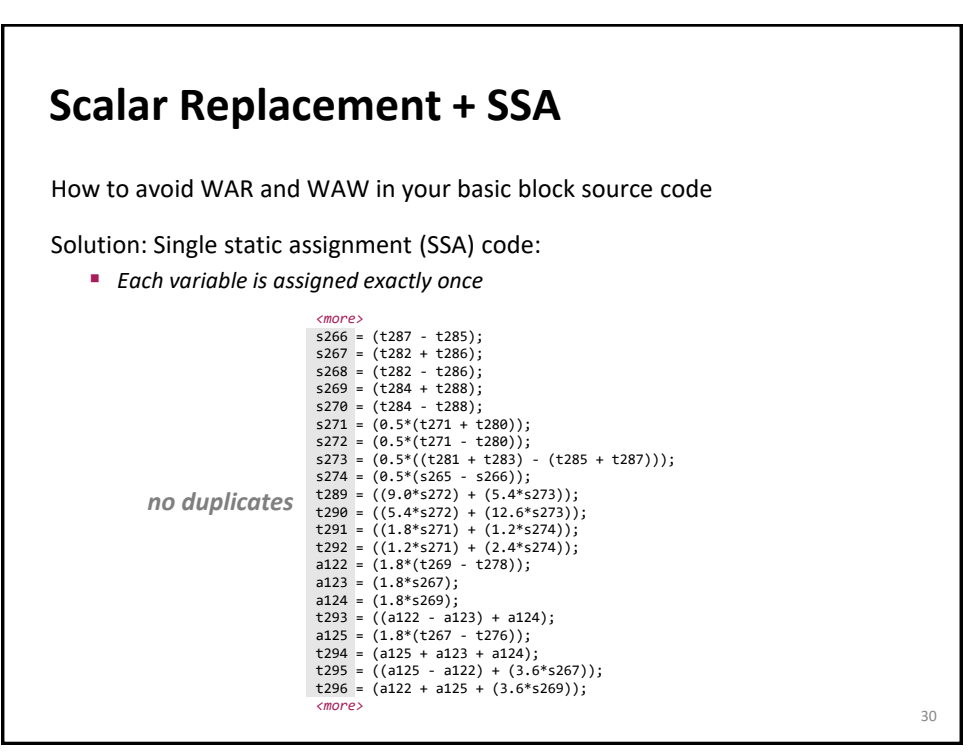

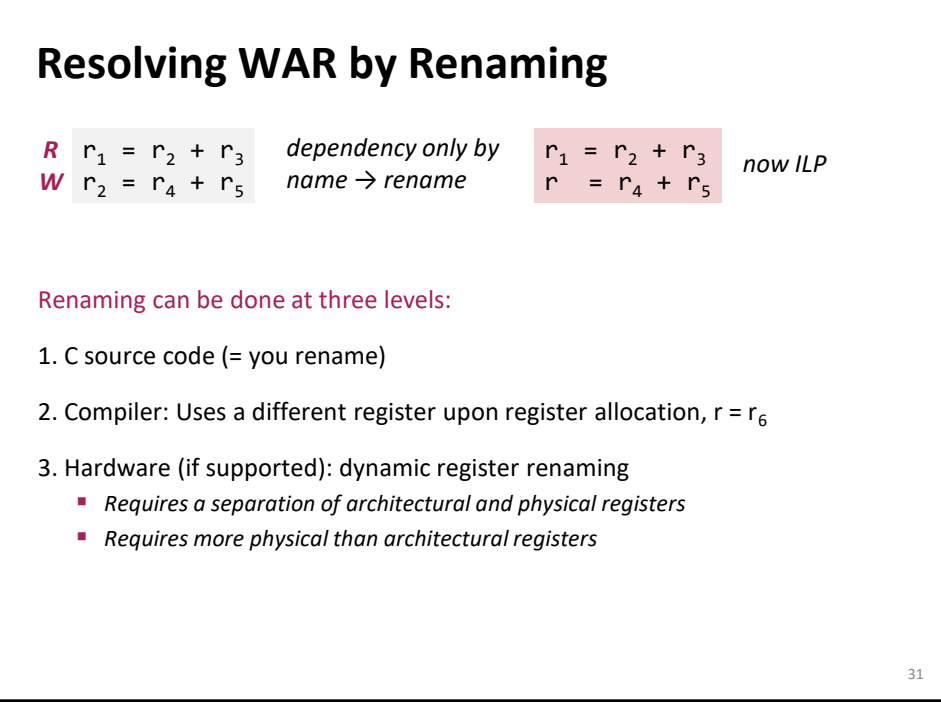

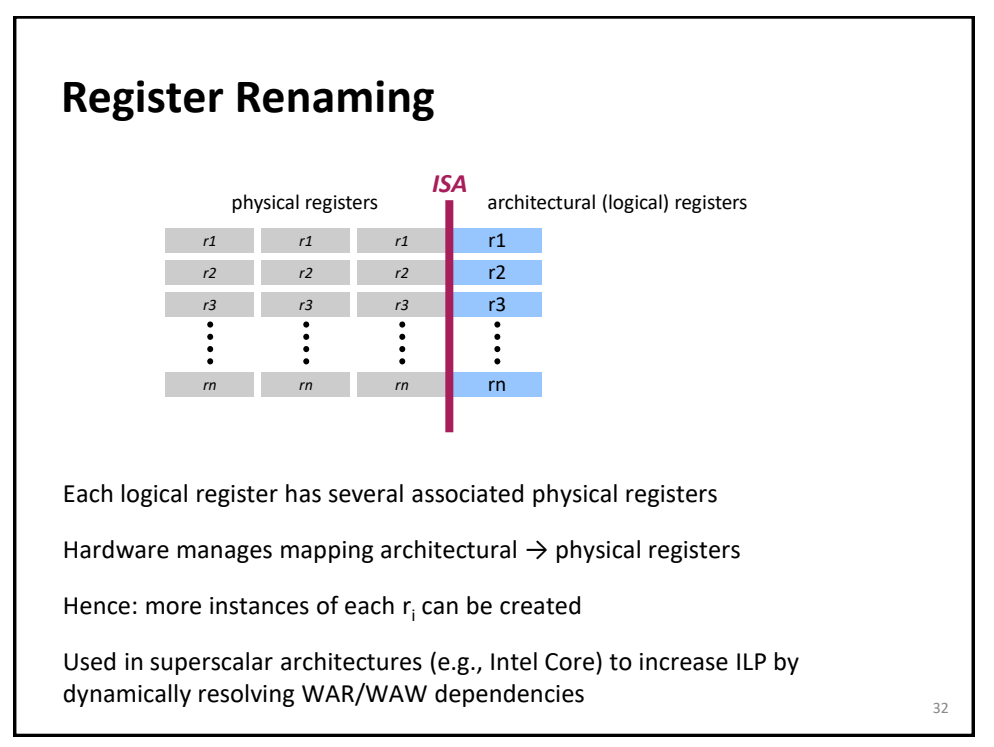

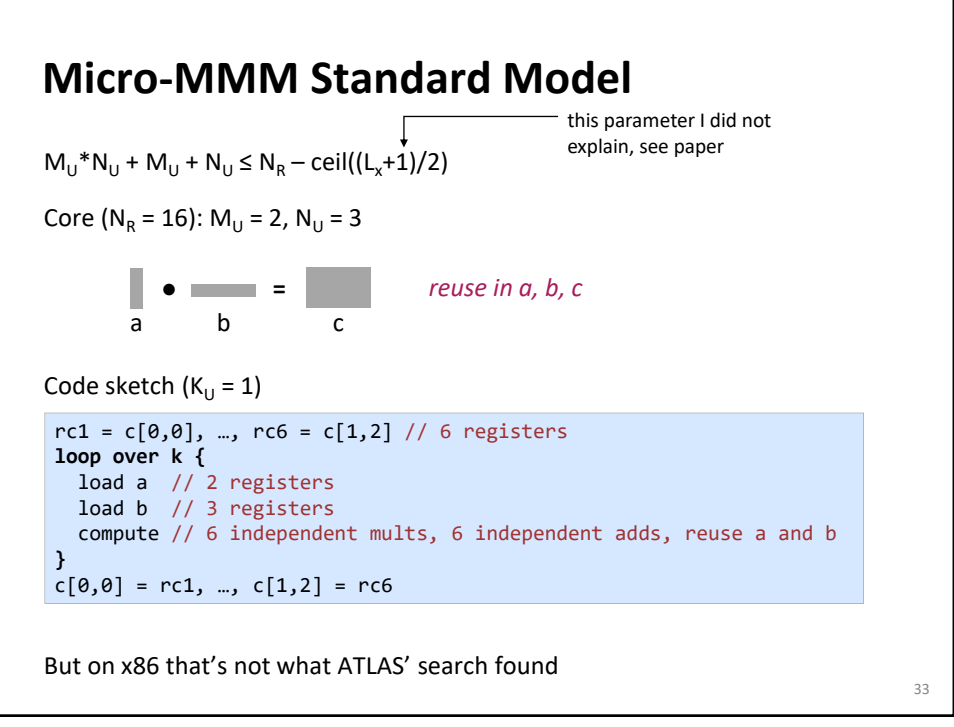

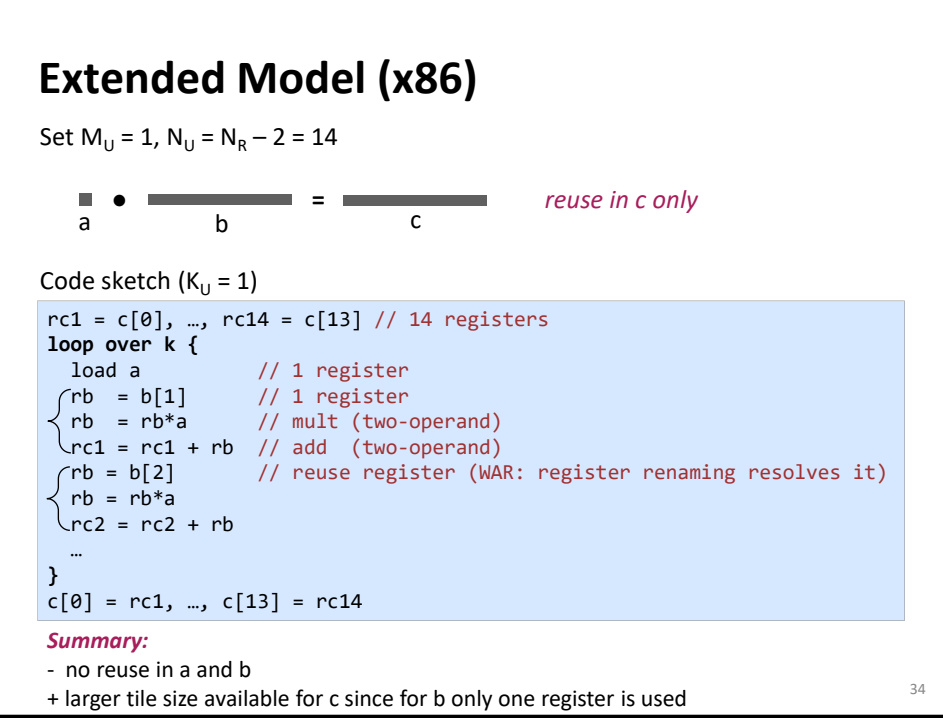

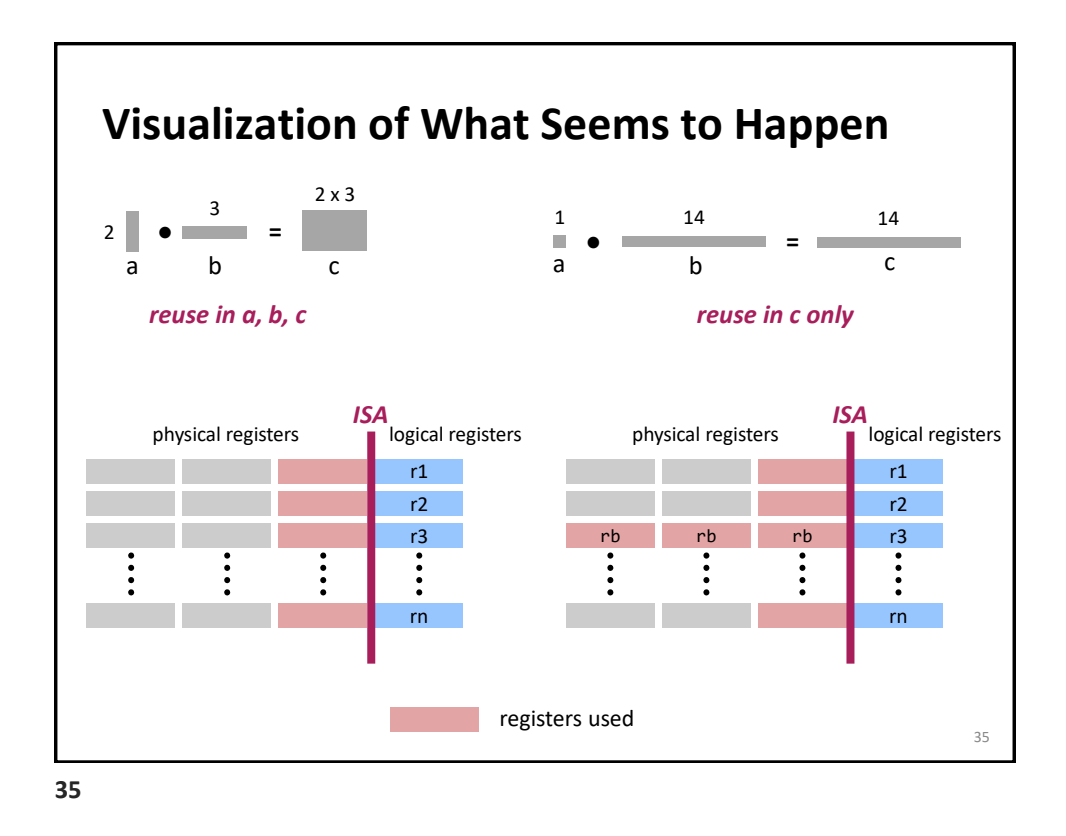

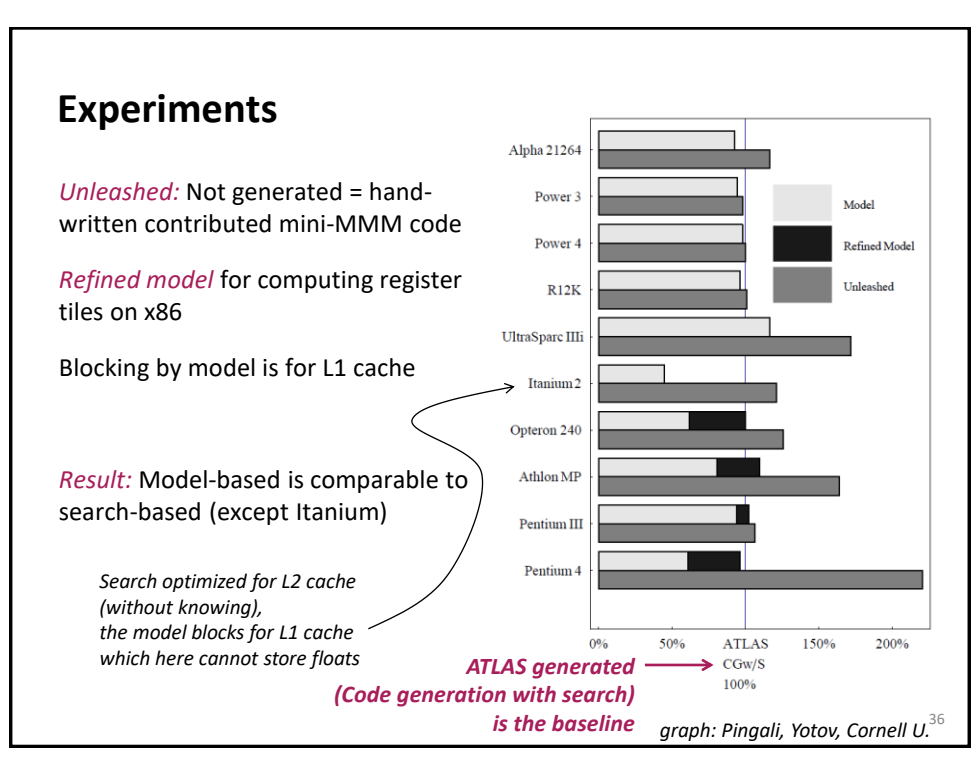

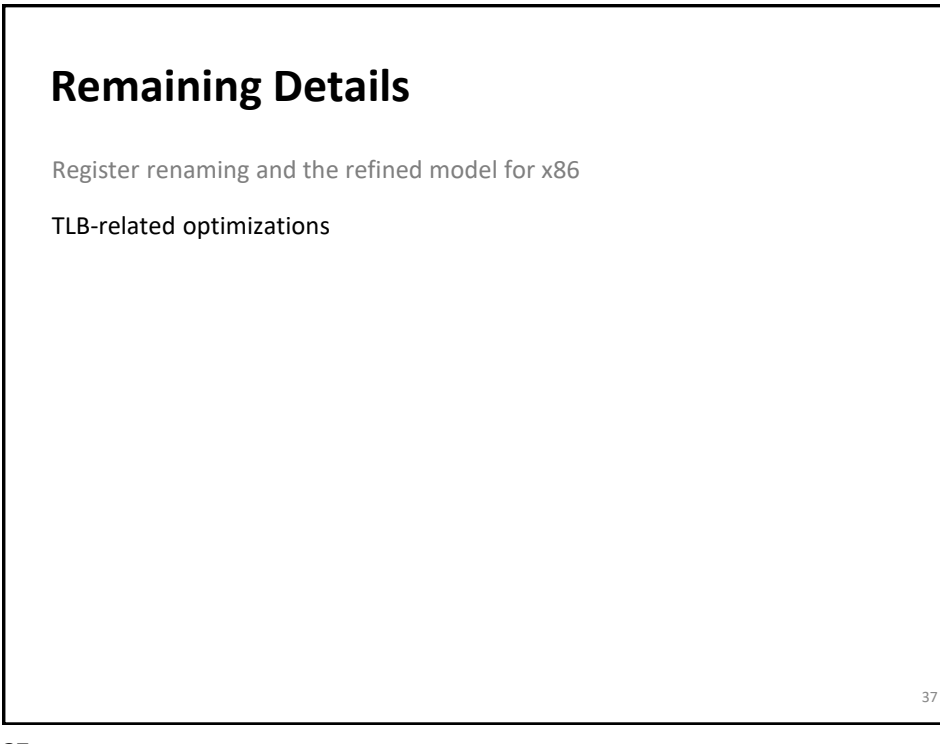

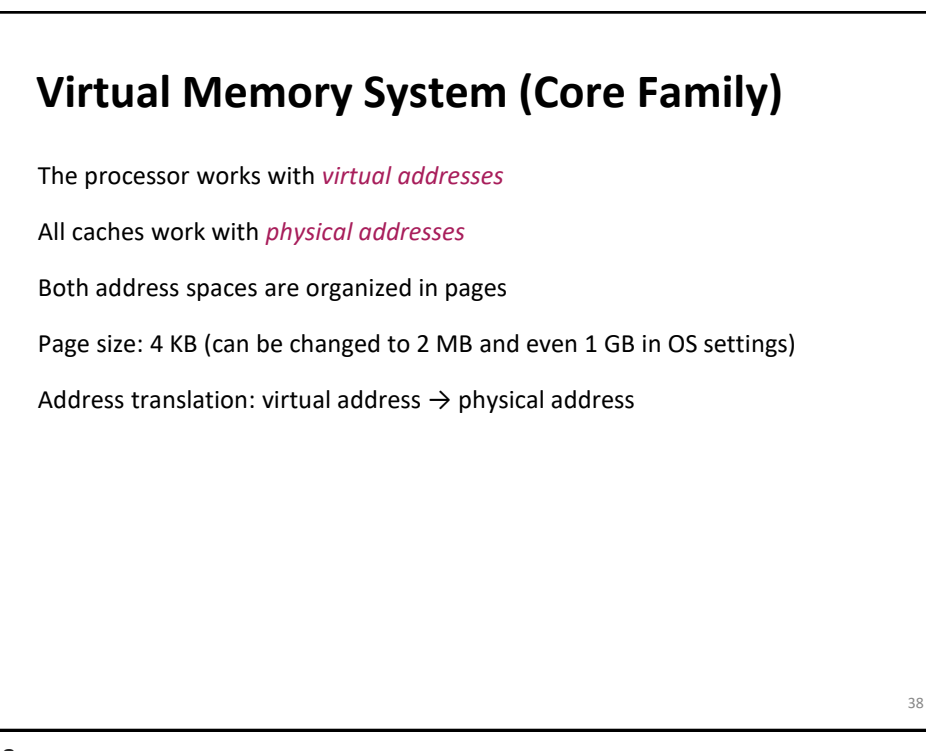

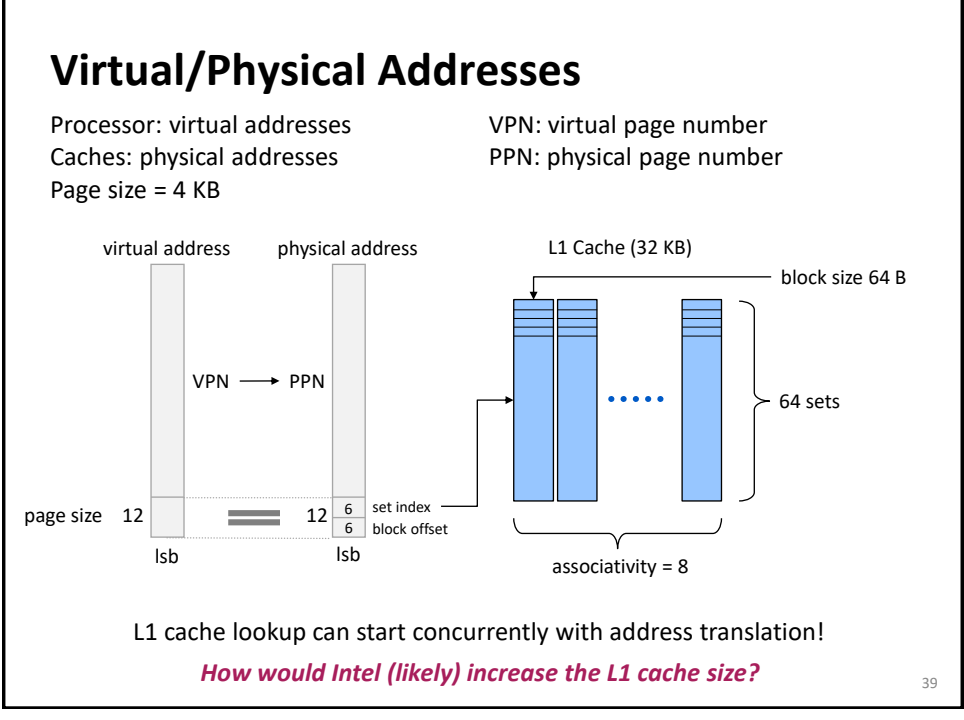

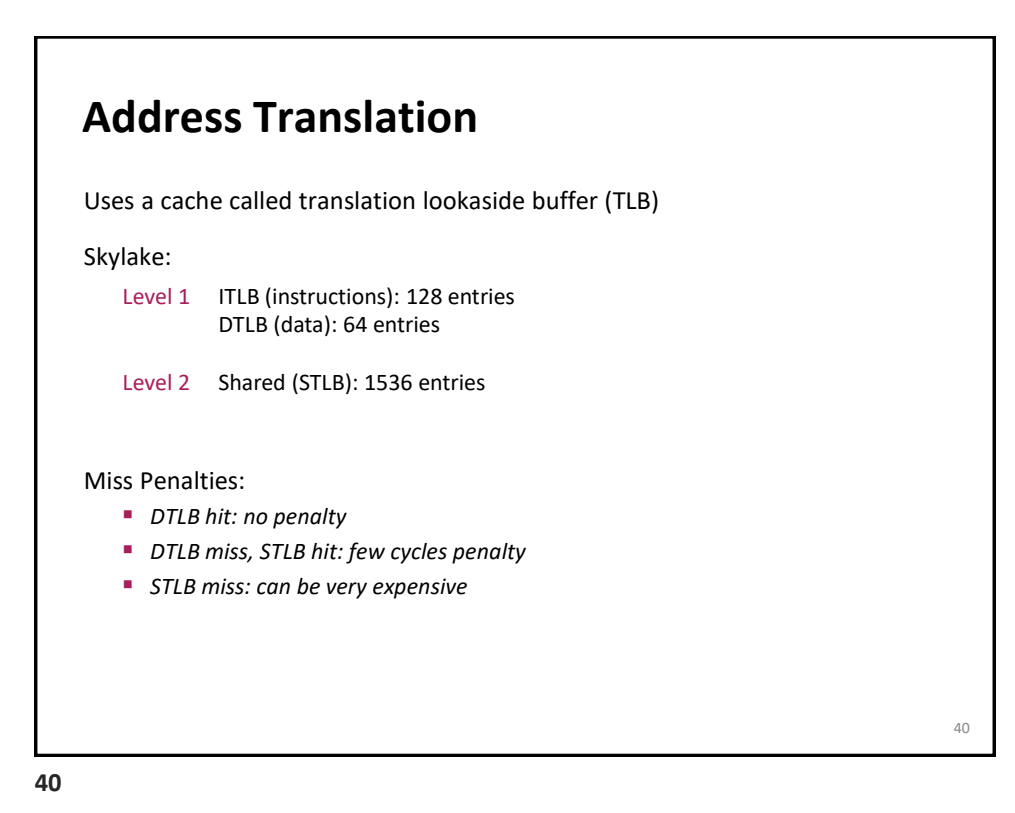

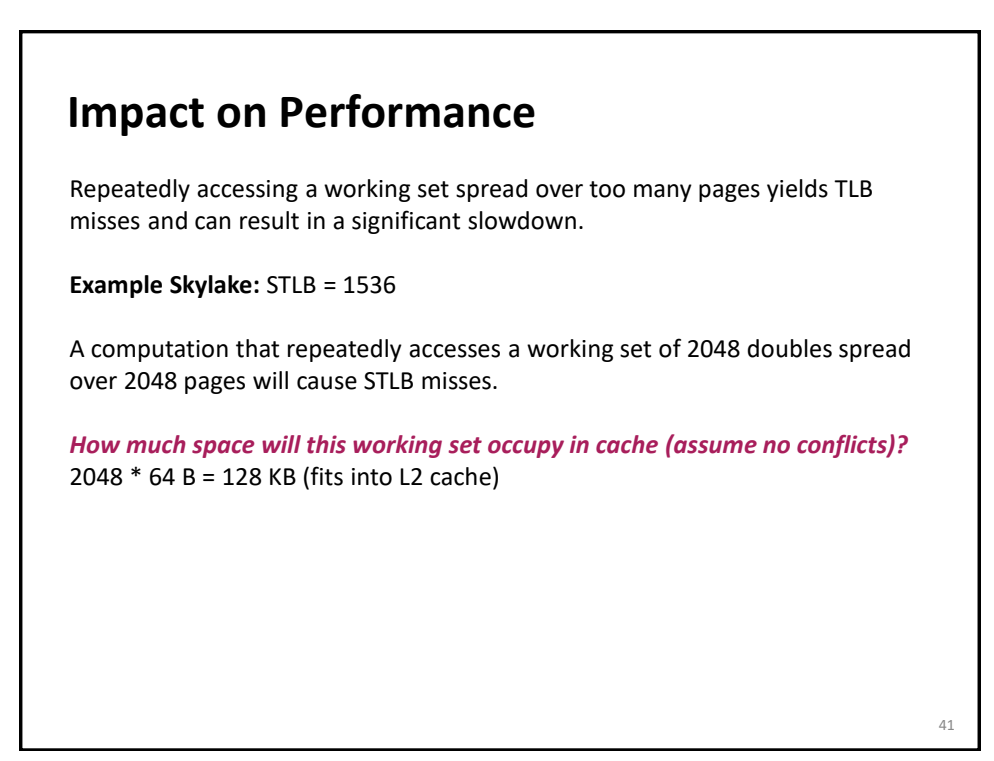

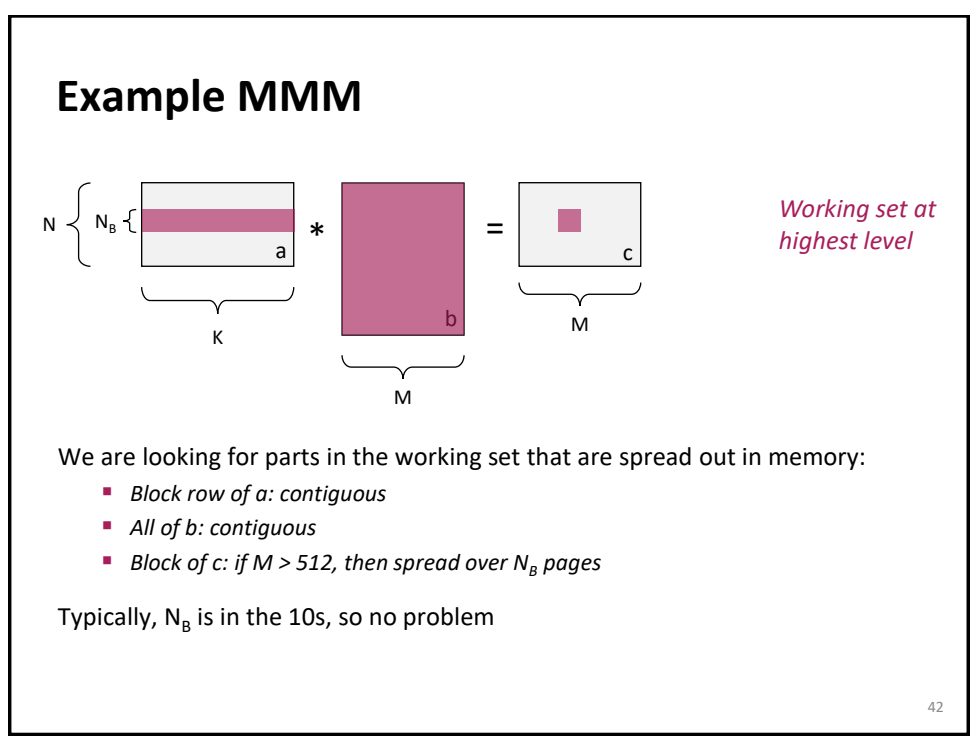

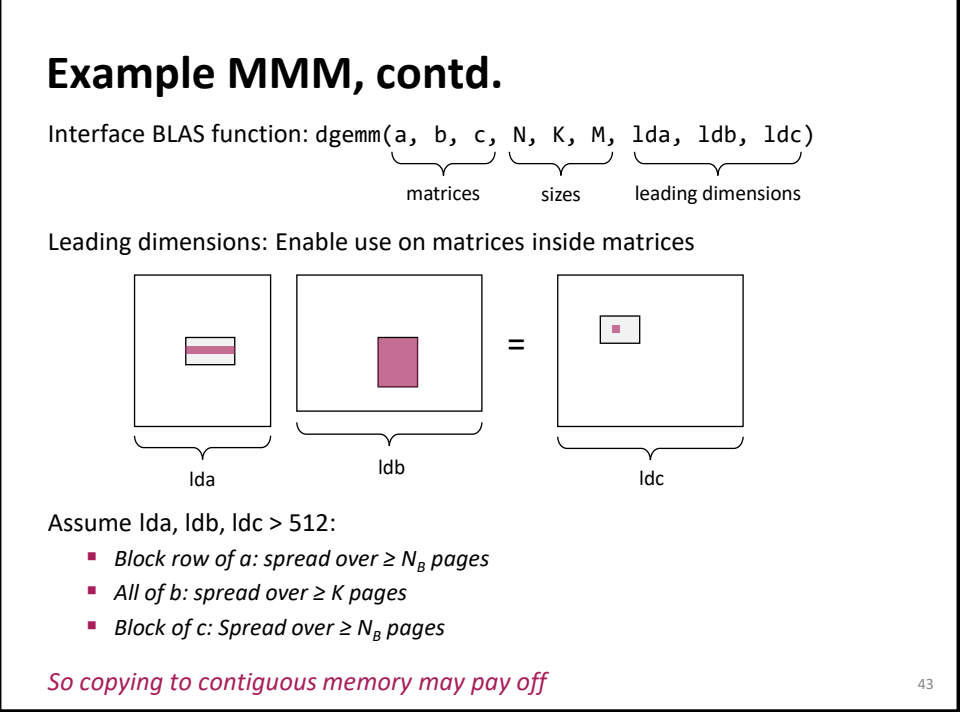

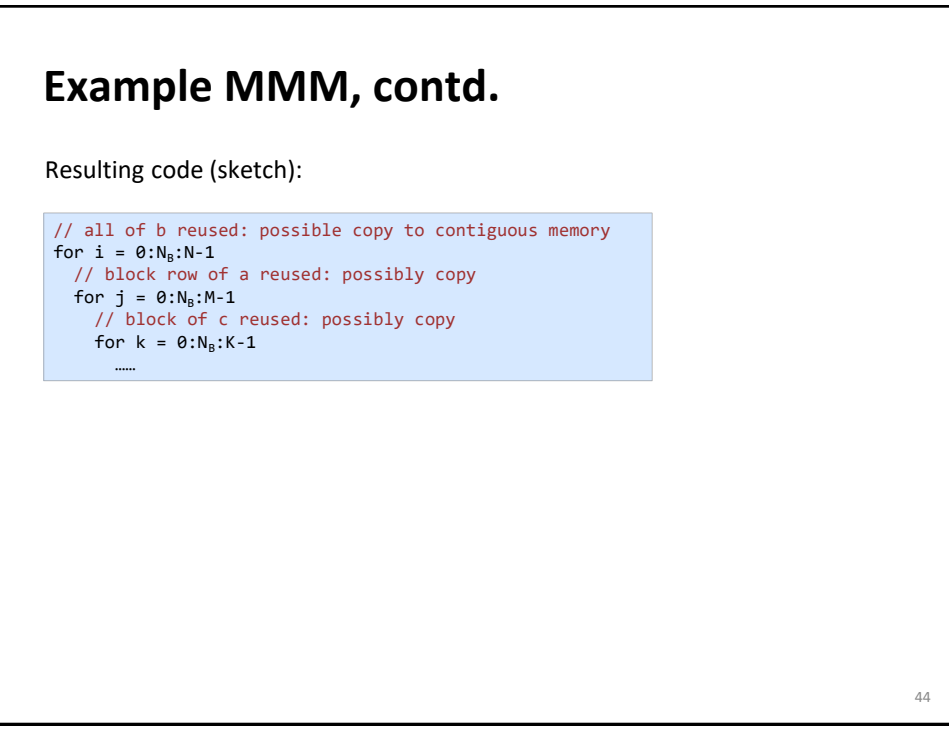

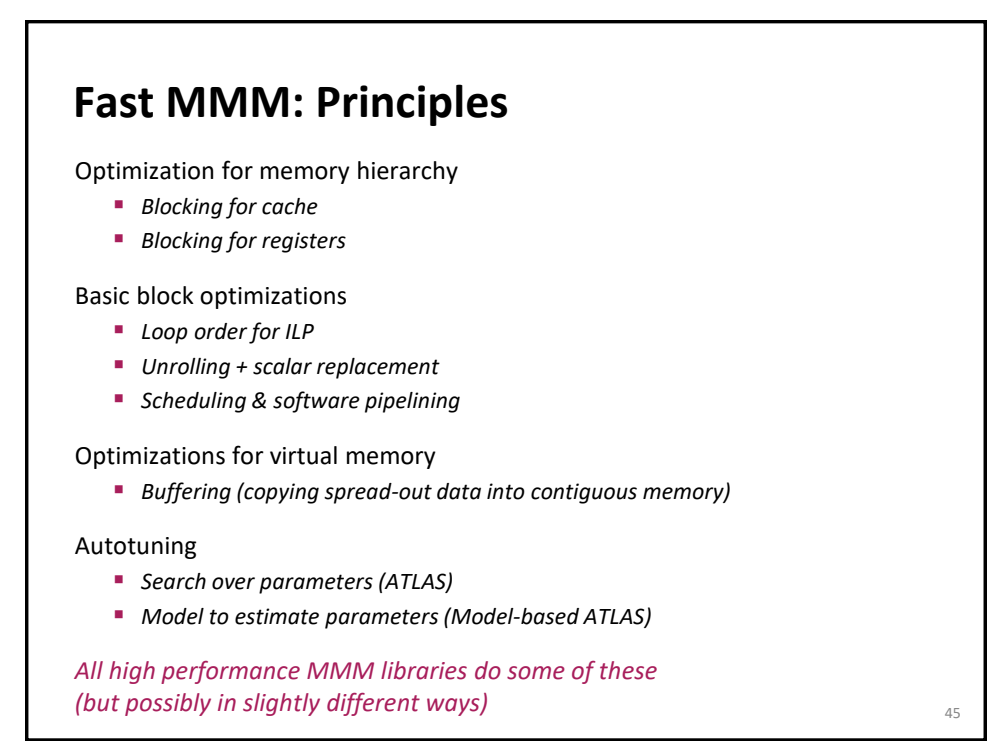

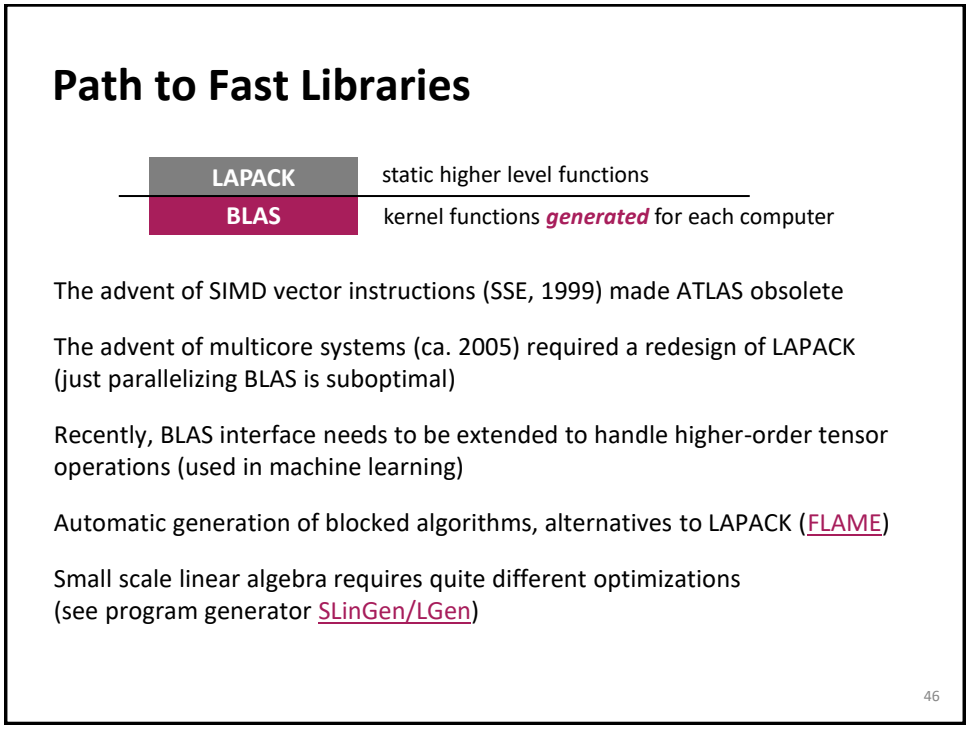

## **Lessons Learned**

Implementing even a relatively simple function with optimal performance can be highly nontrivial

Autotuning can find solutions that a human would not think of implementing

Understanding which choices lead to the fastest code can be very difficult

MMM is a great case study, touches on many performance-relevant issues

Most domains are not studied as carefully as dense linear algebra

**47**